**Farbmanagment mit Änderung der** *rgb***-Daten im Farbworkflow vor der linearisierten Ausgabe** *ISO-Ergonomie der Mensch-System-Interaktion − Vor-Ort-Bewertungsverfahren für elektronische optische Anzeigen* Für ISO-Prüfvorlagen nach ISO 9241-306:2018, siehe: http://standards.iso.org/iso/9241/306/ed-2/index.html

Der Rechner mit **Ergonomischem Farbprozessor (ECP) enthält die 1MinusRelationen (1MR).** Es gilt: *r*=1−*c, g*=1−*m, b*=1−*y.* [1]. Die Ausgabe ist gleich für: *r=g=b=*0,5 oder *c=m=y=*0,5 oder *k=*0,5 oder *w*=0,5. [2] Falls die 1MR aktiv ist, dann ergibt die Ausgabe der ISO-Prüfvorlage **gleiche Ausgabe** in jedem Farbquadrat von: http://standards.iso.org/iso/9241/306/ed-2/AG49/AG490-7N.PDF und unabhängig von Benutzung von *rgb* oder *cmyk.*

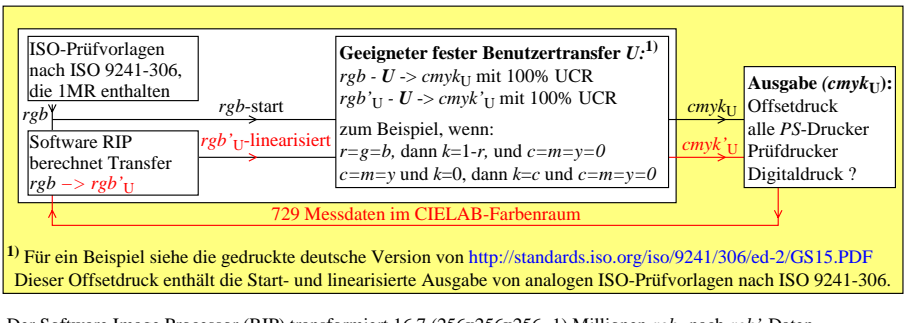

Der Software Image Processor (RIP) transformiert 16,7 (256x256x256−1) Millionen *rgb*- nach *rgb'*-Daten.

Der geeignete feste Transfer *U* sollte das CIELAB-Farbdreieck füllen: *W − N −* Maximalfarbe *− W.* Für jede Maximalfarbe gilt: *k*=0. Einer der 3 Werte **cmy0** oder **rgb** hat den Wert 1 und ein anderer den Wert 0. Für Linearisierungsmethoden siehe *Klaus Richter* (2016), 1,4 MB, http://farbe.li.tu-berlin.de/OUTLIN16\_01.PDF

AGY90−7N